# Ampliació a l'enginyeria del programari

### L'emmagatzematge d'Inscripció

20202 Josep M. Merenciano meren@cs.upc.edu

### Què hi ha en aquest material

2

- Aplicació de l'*Emmagatzematge recuperable*
- Aplicació de la *Carcassa*

# El model obtingut fins ara

3

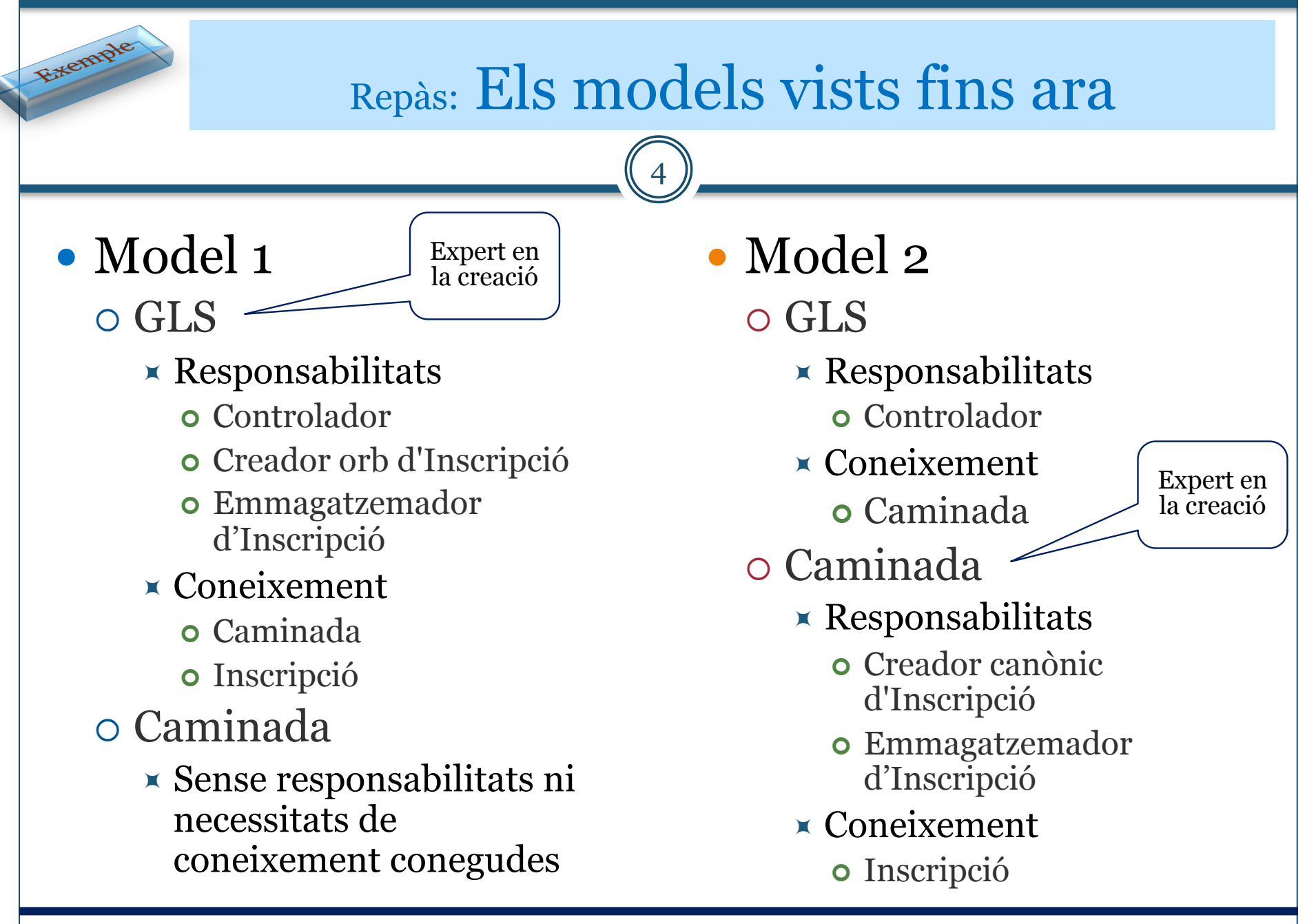

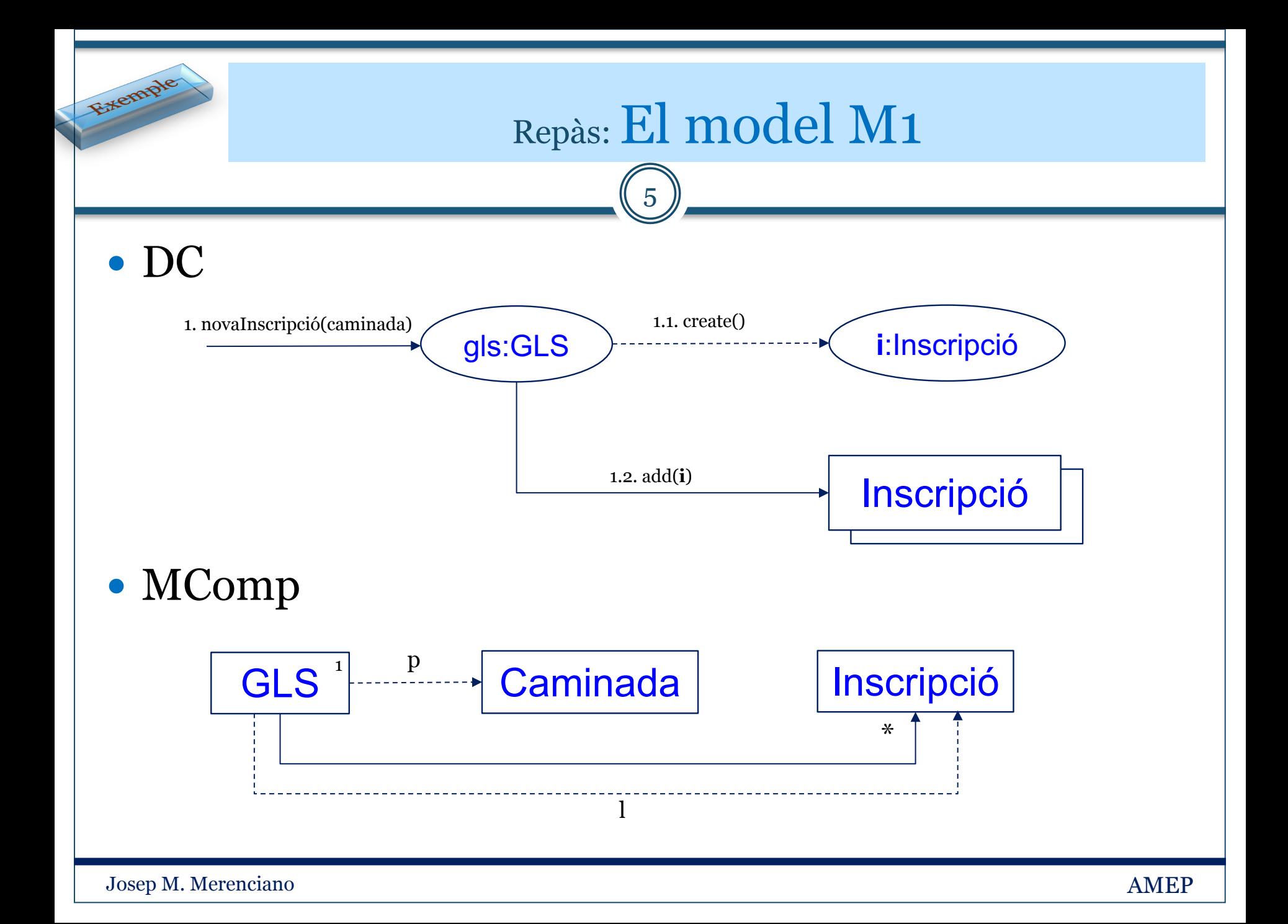

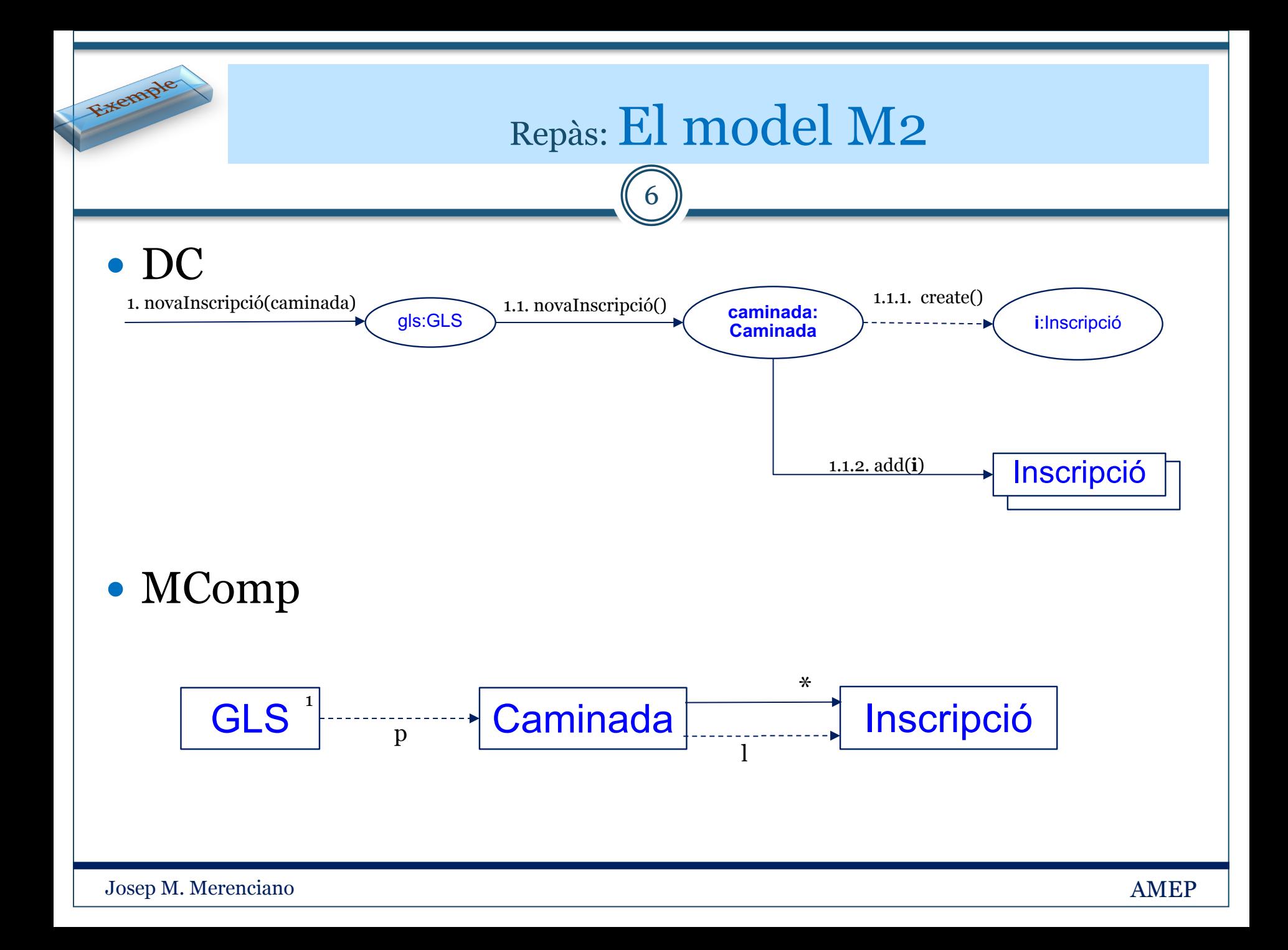

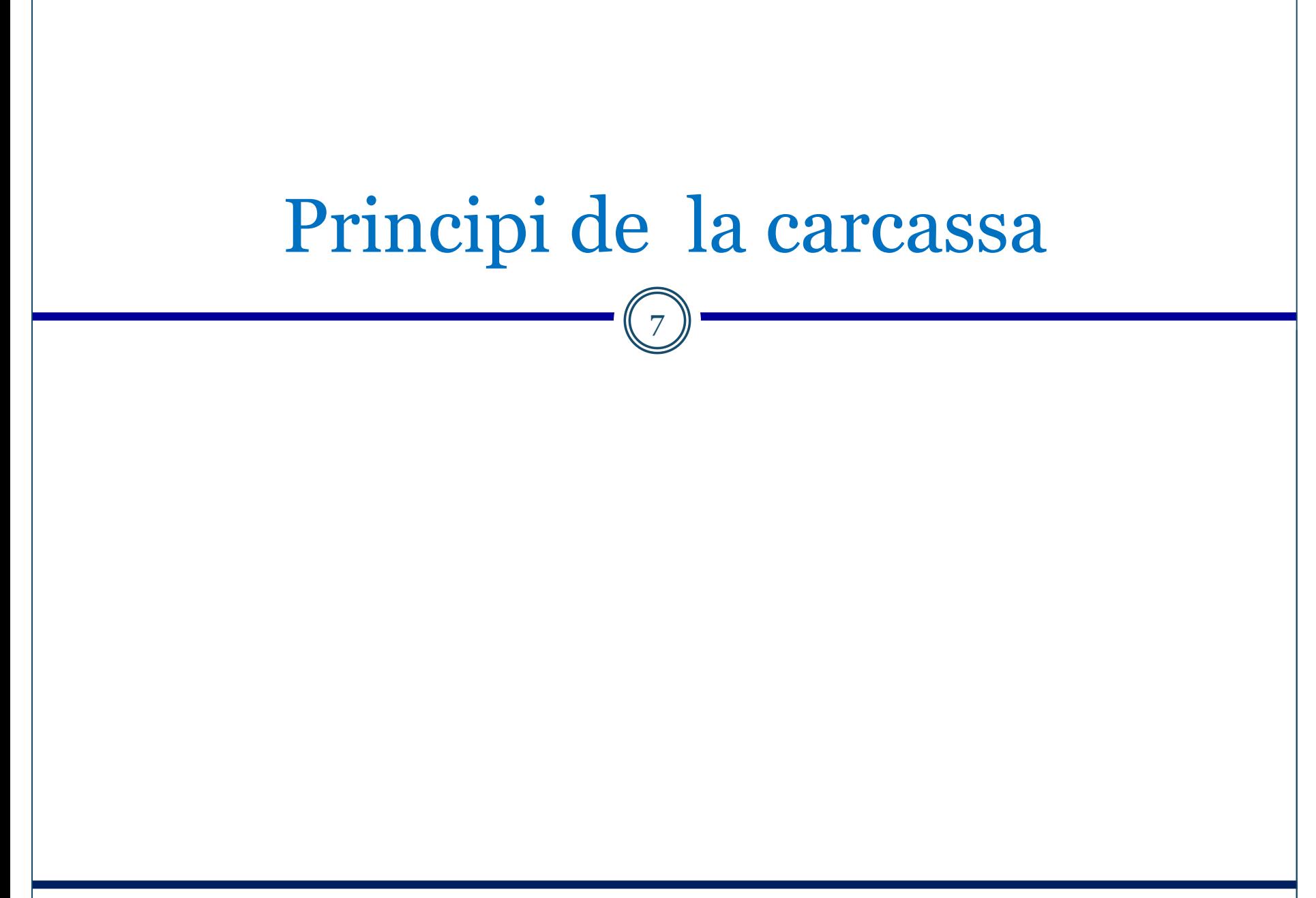

## Un model coix

 El model construït fins ara no ha tingut en compte l'emmagatzematge recuperable

8

- ¡ Cal assegurar una cadena hereditària sobre l'objecte emmagatzemat
- Sabem però que la seva aplicació tal qual pot portar problemes de reconsideració
- És per això que usarem el principi de la carcassa
	- ¡ En el moment de començar a dissenyar novaInscripció(caminada) cal introduir a MComp la carcassa dels arguments de l'ES

Exemple

## Construcció de la carcassa

9

#### • Arguments

Exemple

- o Explícits: Caminada
- $\circ$  Implícits:  $\varnothing$

Si l'argument és un identificador, llavors no tenim cap objecte com a argument explícit; però sí una :Caminada com a argument implícit

- Per tant, cal afegir la carcassa de Caminada
- Creador de Caminada: K (creador efectiu)  $\circ$  K $\rightarrow$ Caminada\*
- Aquesta visibilitat no introdueix nous components ¡ És a dir, el procés iteratiu de la clausura ha acabat
- Així:
	- $\text{o}$  Carcassa(caminada) = {K $\rightarrow$ Caminada\*}

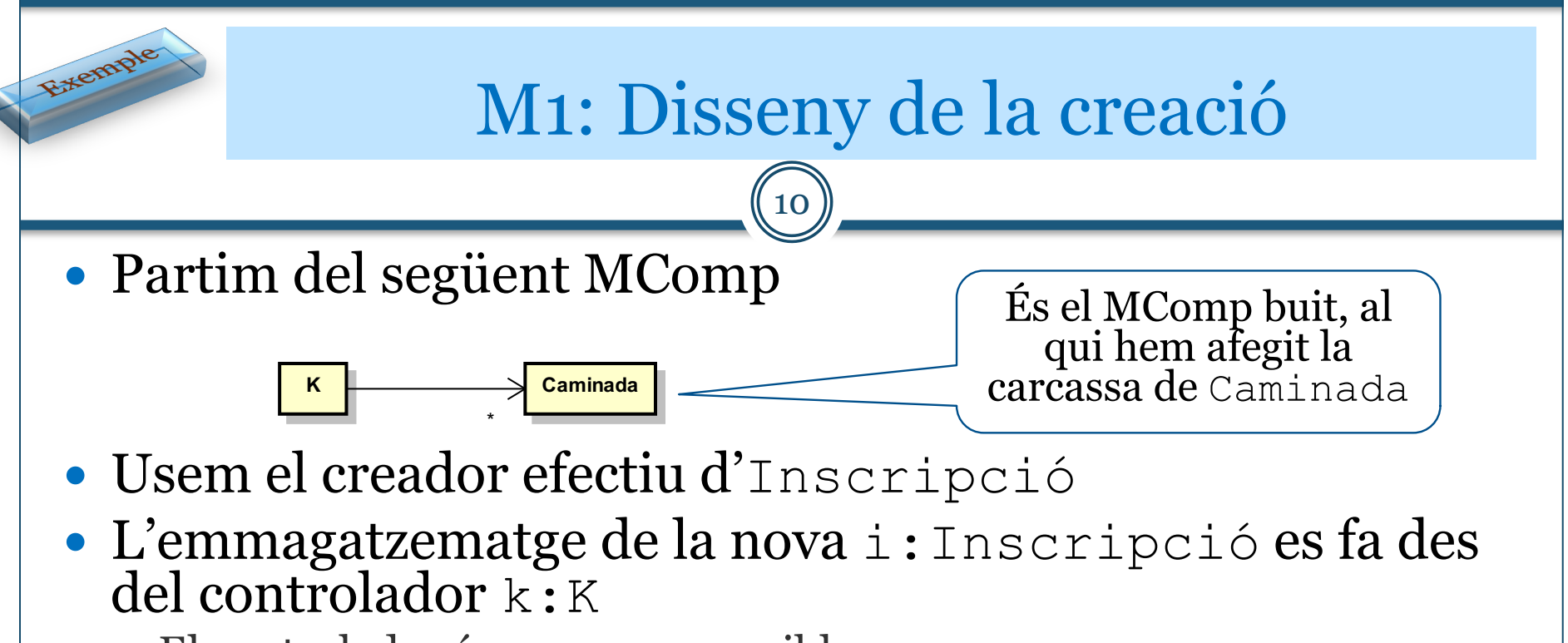

- $\circ$  El controlador és sempre accessible
- ¡ Per tant, la i:Inscripció emmagatzemada també és accessible
- ¡ En aquest cas, la informació del a Carcassa no ha estat útil per a res
- El MComp resultant de la creació és:

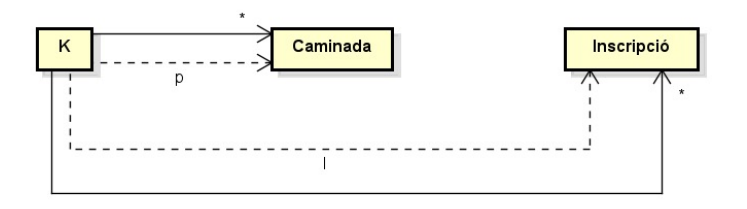

Josep M. Merenciano

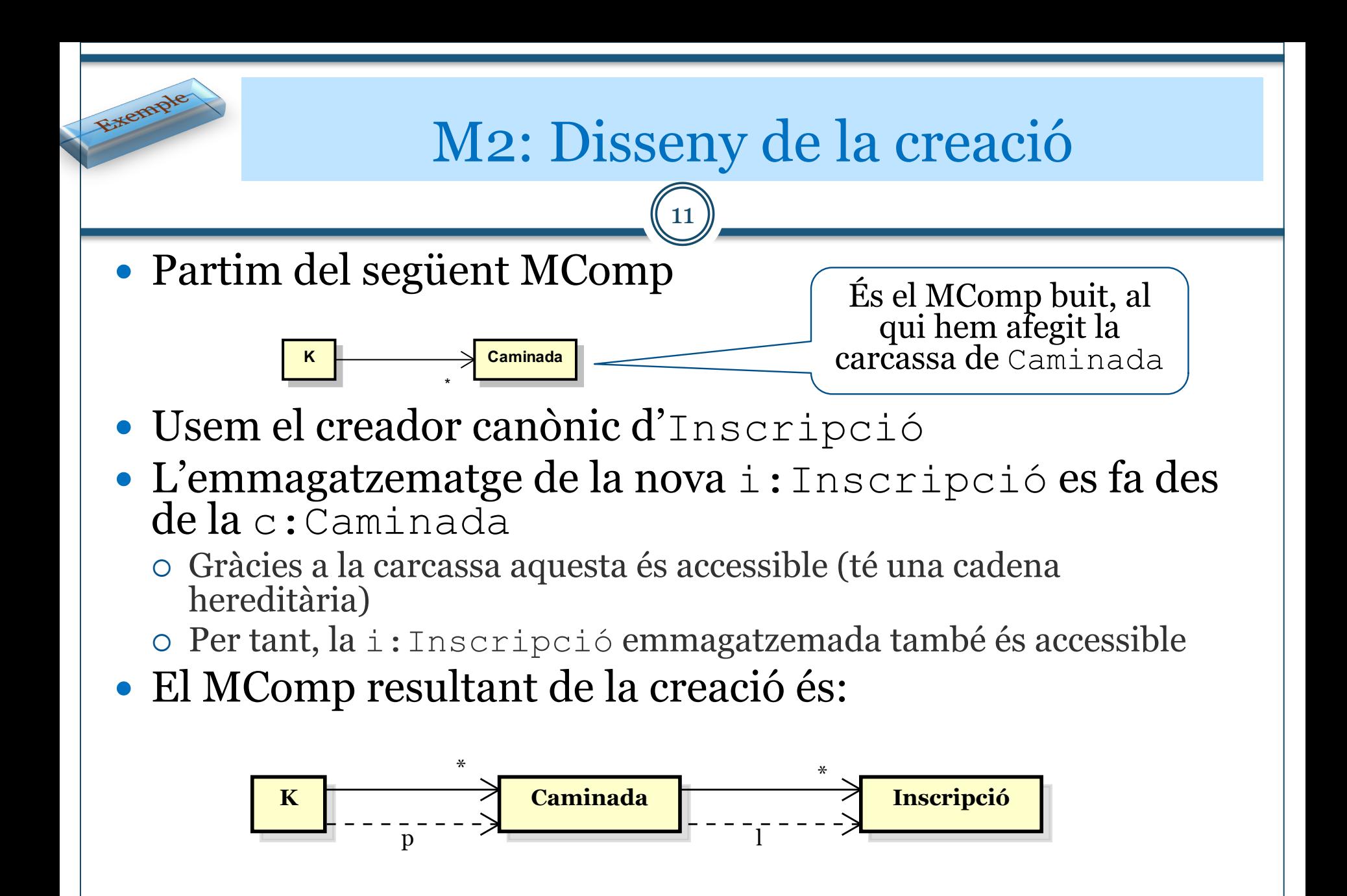

Josep M. Merenciano

## Canvis en el disseny

#### • DC

**Fremple** 

¡ En aquest cas, l'aplicació de l'Emmagatzematge recuperable i de la carcassa no ha implicat cap canvi

12

#### • MComp

¡ Apareix la visibilitat de creació de Caminada, tot i que encara no ens hem preocupat de dissenyar aquesta creació

#### Robustesa

- ¡ Gràcies a la Carcassa hem vist que en l'ES de creació de la :Inscripció no cal fer res (a part del seu emmagatzematge) per assegurar-ne la seva recuperació
	- $\star$  El disseny és robust i, fins a cert punt, blindat davant possibles refactoritzacions futures

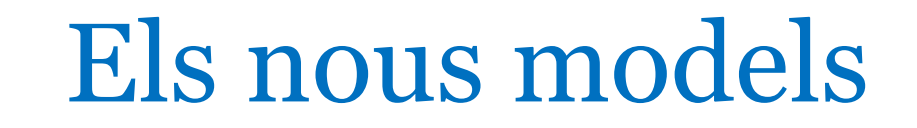

13

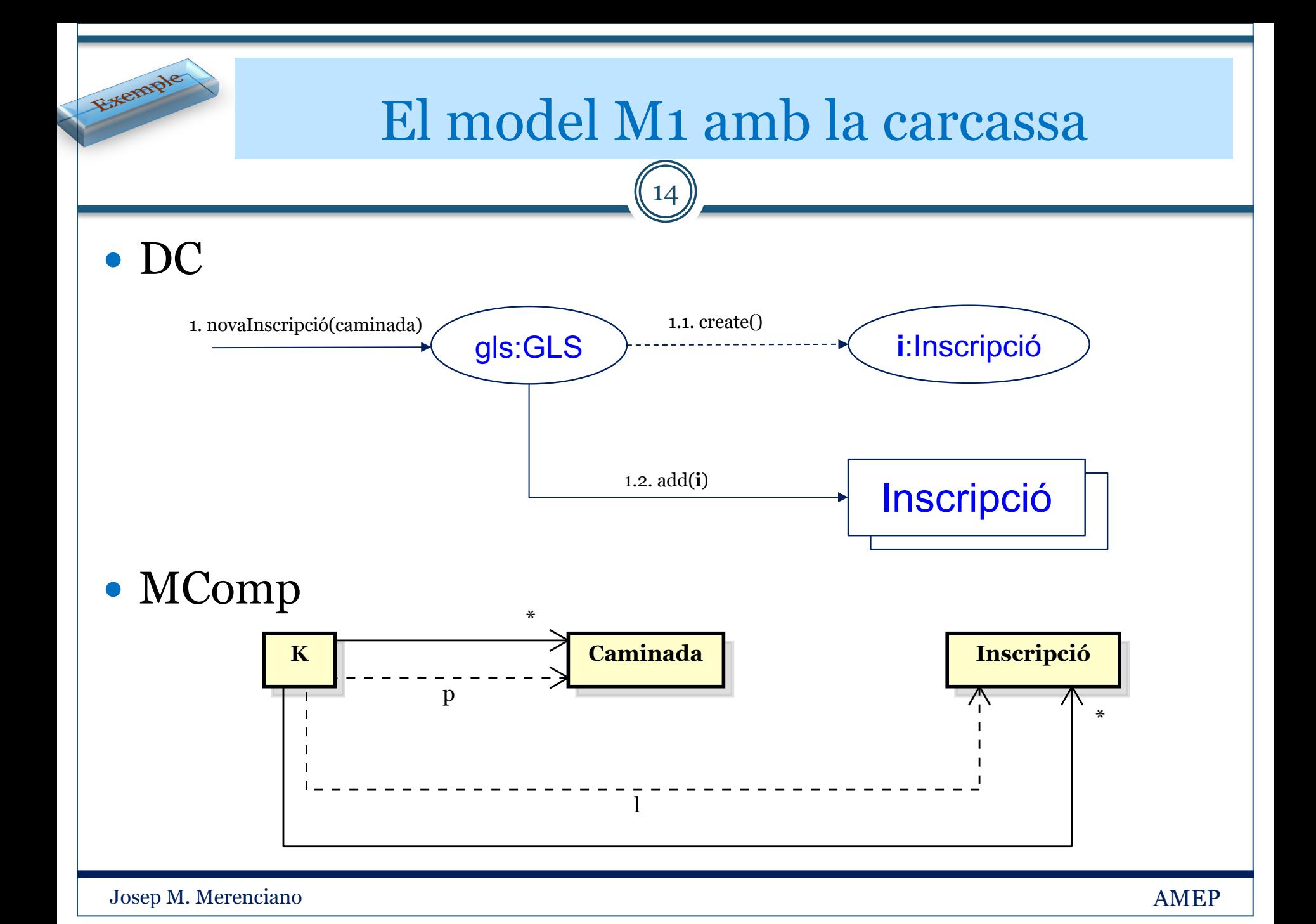

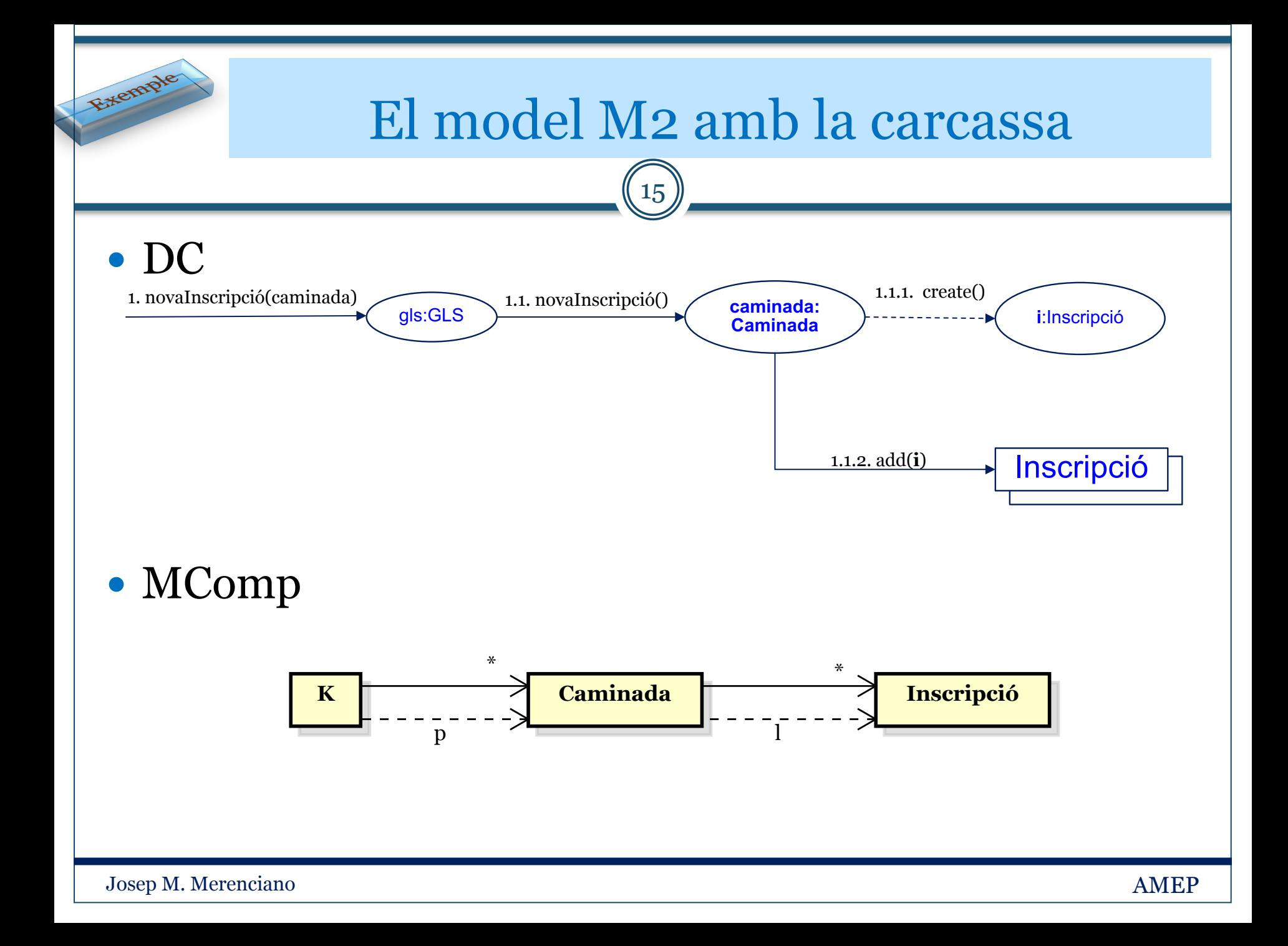